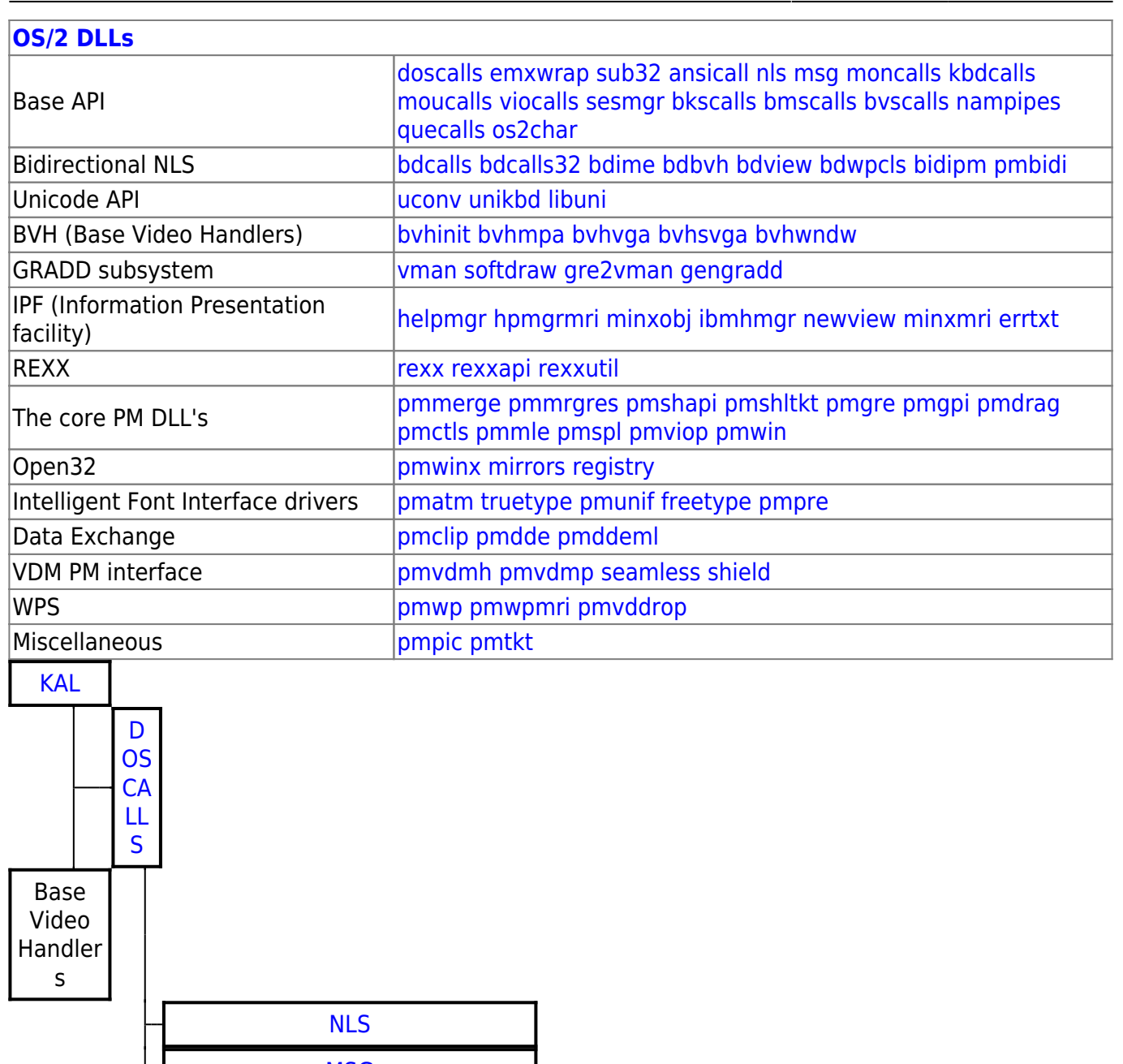

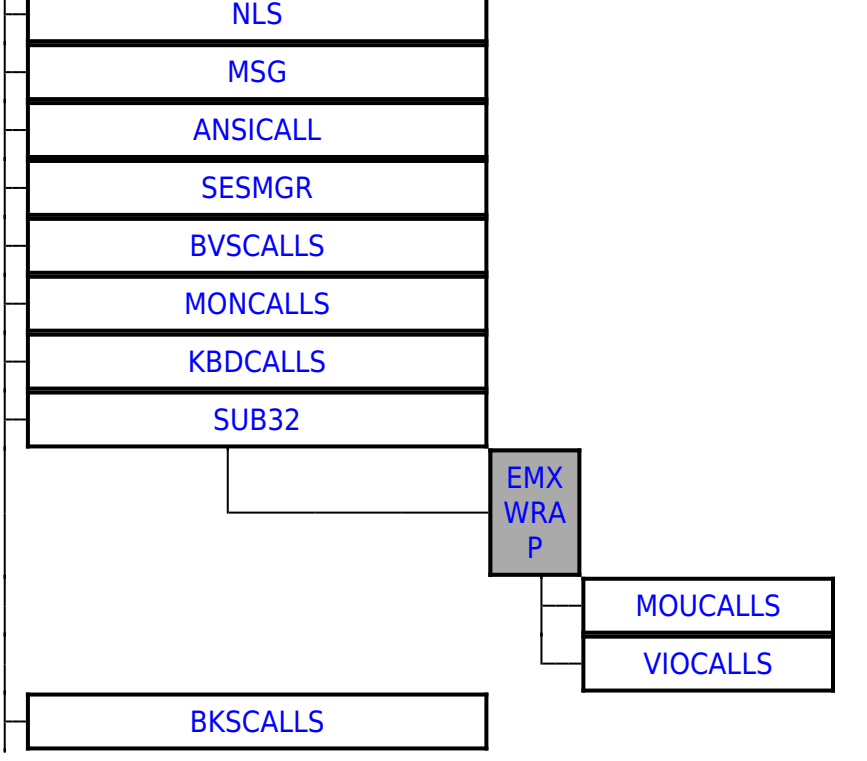

 $1/2$ 

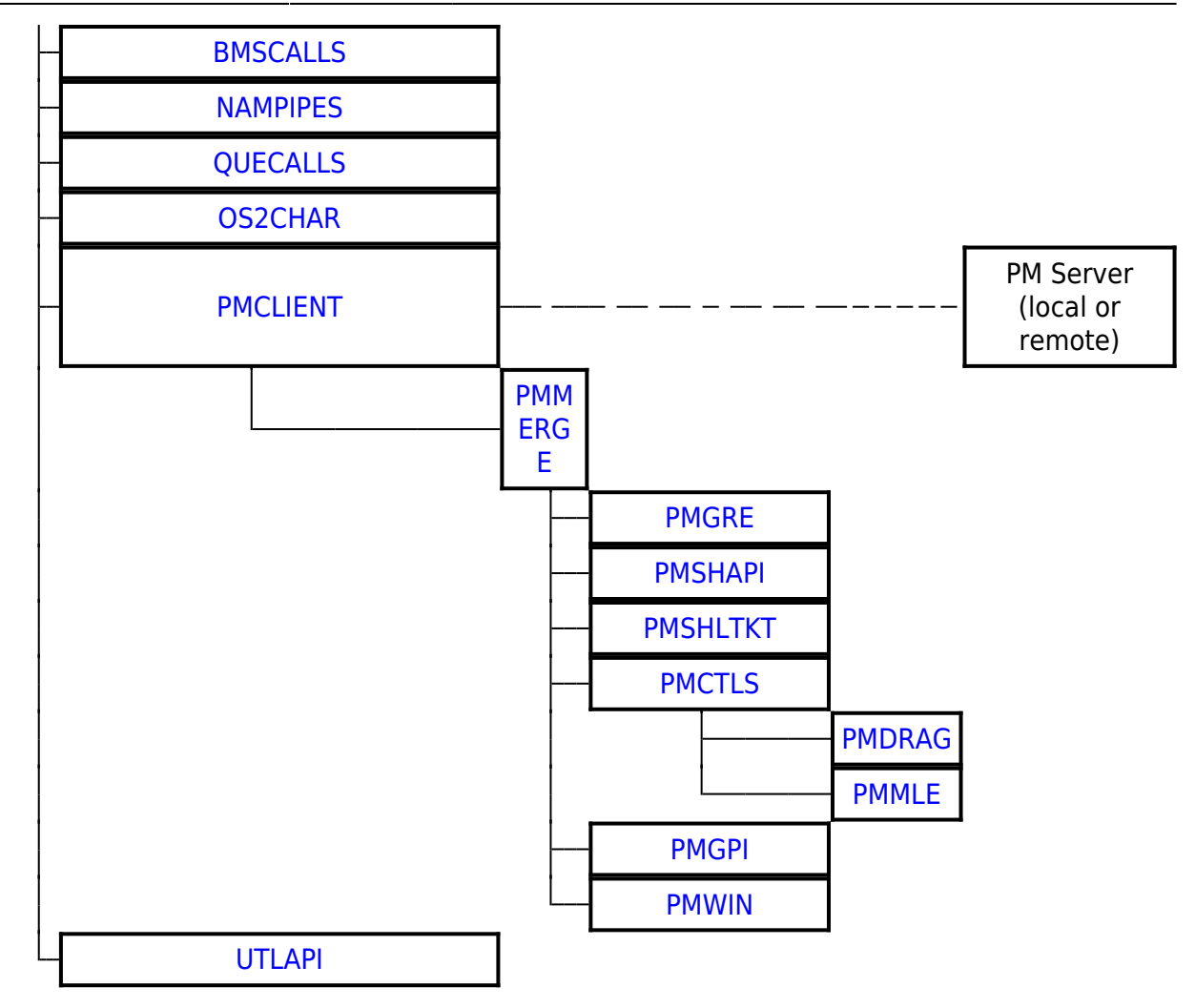

## From: <http://www.osfree.org/doku/>- **osFree wiki**

Permanent link: **<http://www.osfree.org/doku/doku.php?id=en:templates:dlls&rev=1534060502>**

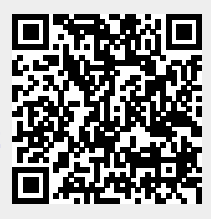

Last update: **2018/08/12 07:55**